## **DOWNLOAD**<br>FOR FREE NOW!

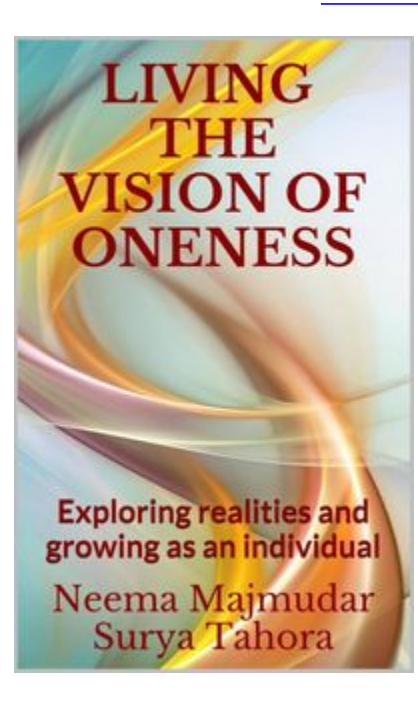

This book presents the Vision of Oneness founded on the profound and universal teachings of Indian Philosophy (Upanishads and Bhagavad Gita) with immense clarity.

It also provides a unique guide to initiate changes, reorient and transform ourselves based on the vision of oneness by making us appreciate the presence of the allpervading Intelligence that percolates every being and aspect in the universe. It demonstrates the nature of our connection with everything in the universe in such a striking and convincing way that we might wonder how we could have missed the presence of this all-pervading Intelligence earlier.

The authors go on to elaborate the manner in which the

understanding of oneness can be incorporated in our daily life for:making decisionsdealing with different situationsmanaging desires establishing congenial relation with varieties of peopleand managing constant changes.

To make certain philosophical concepts accessible for easy application, numerous reallife case studies are utilized.

Living the Vision of Oneness is an indispensable guide for every individual who wants to redefine one"s life to bring purpose, meaning and wisdom by being fully alive to what is.